# Standard Setting Workspace

#### **User Guide**

- Access
- Discussions
- Online Voting Procedures

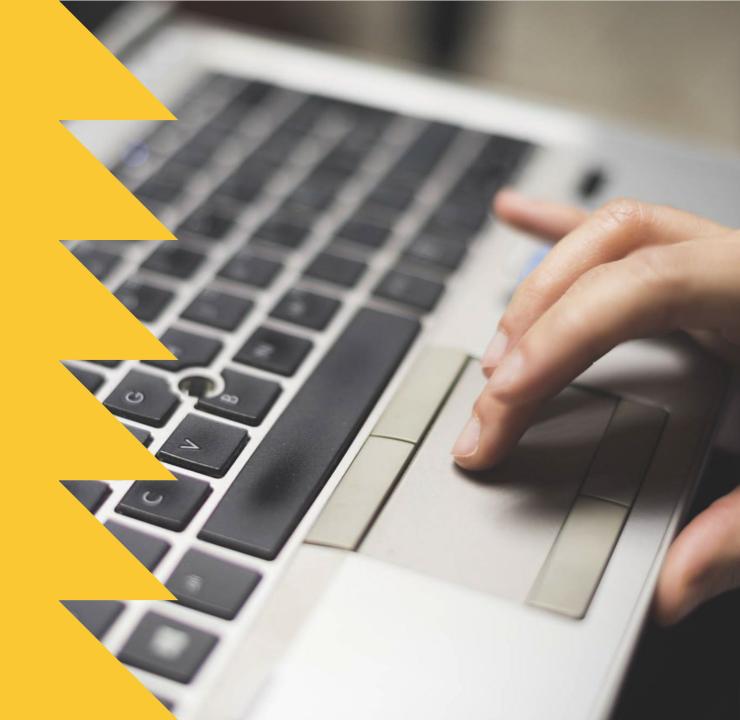

# Accessing the SSW platform

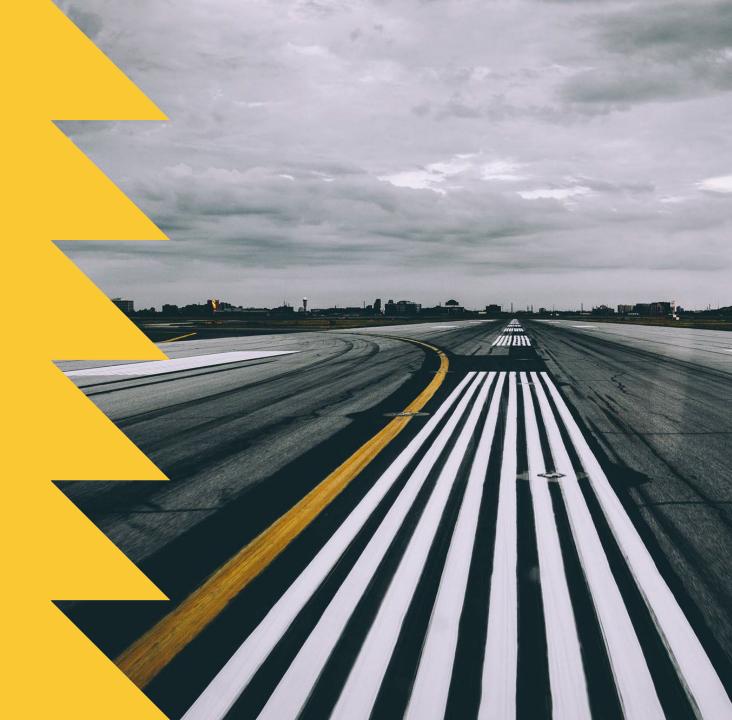

# Login to the Standard Setting Workspace via the IATA Customer Portal at: portal.iata.org

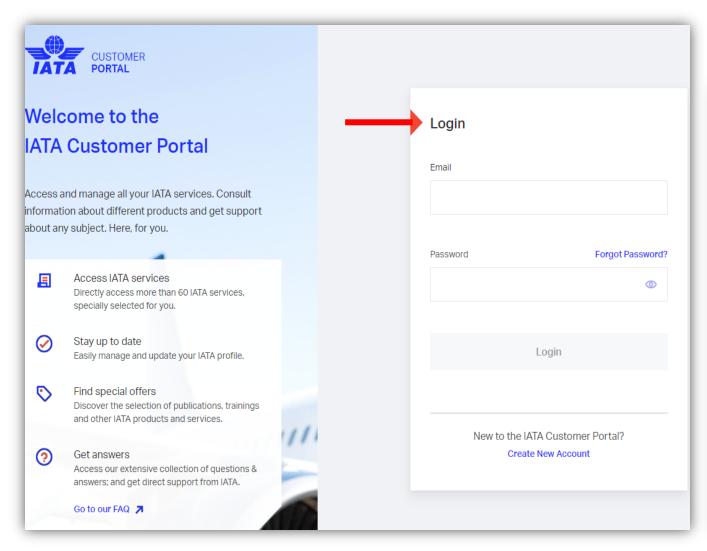

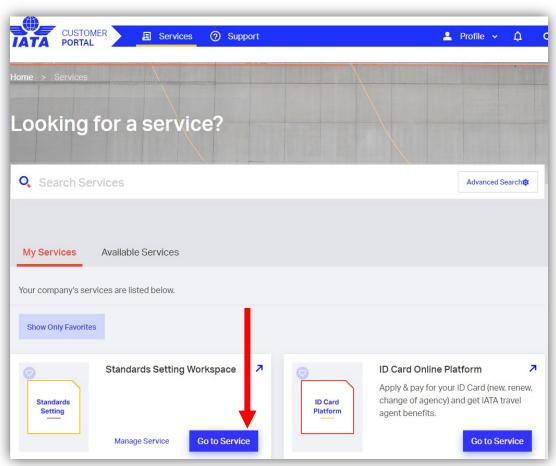

## Standard Setting Workspace Homepage

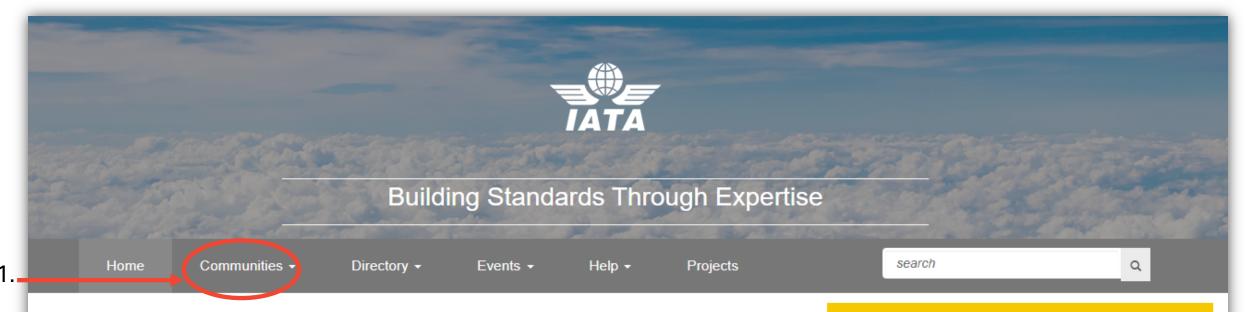

## Welcome to the IATA Standard Setting Workspace!

All standards development groups under the Passenger Standards Conference have a dedicated site on the IATA Standard Setting Workspace. The Standard Setting Workspace allows all IATA member airlines and Strategic Partners to have visibility over the activity of all groups under the Passenger Standards Conference. This includes meeting materials, proposals, discussions and ballots. The Standard Setting Workspace also makes it easier for airlines and Strategic Partners to see what groups exist, and who from their organization is participating in different groups.

#### **PSC Management Boards**

- Passenger Standards Conference
- Plan Standards Board
- Shop-Order Standards Board
- Pay-Account Standards Board
- Architecture and Technology Strategy Board

## Select Communities >> My Communities

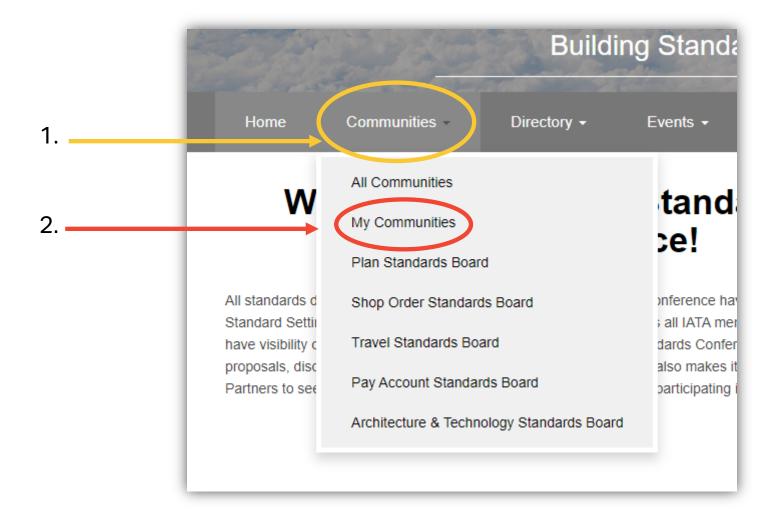

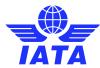

## Select the name of the group under "My Communities"

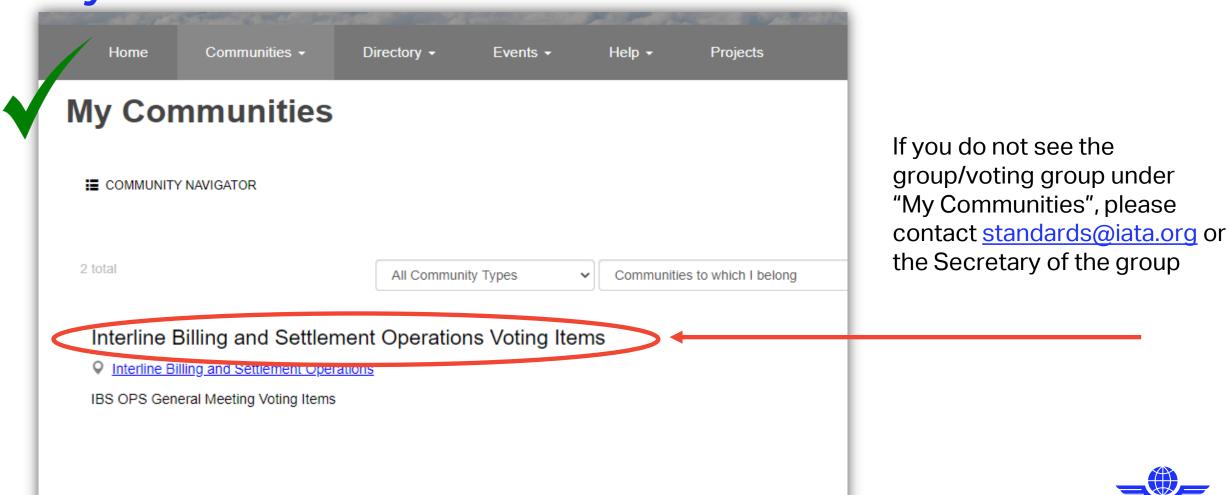

Participating in a community discussion

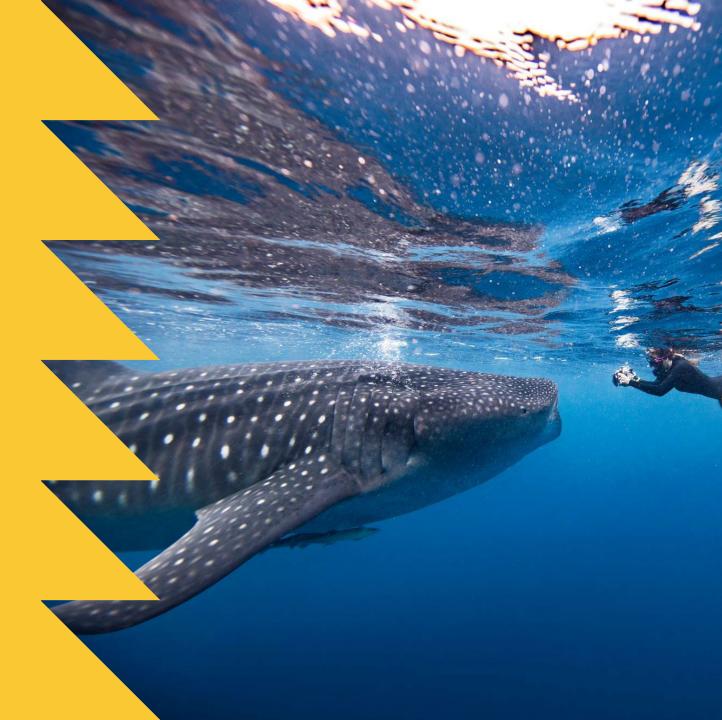

#### On the communities home page – Discussion Posts

#### Interline Billing and Settlement Operations Voting Items \*SETTINGS

Interline Billing and Settlement Operations

**Community Home** 

Discussion 1

Discussion Documents 0

ADD

Clicking on the title of the discussion post will open up that specific post

#### **Discussion Posts**

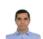

IBS OPS Call of Meeting\_2021.pdf uploaded

BY: ALTUG MEYDANLI, 17 DAYS AGO

Document Name: IBS OPS Call of Meeting\_2021.pdf No description provided.

Download Latest Revision Submitter: Altug Meydanli Group: Interline Billing and Settlement

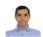

IBS OPS Call of Meeting\_2021.pdf uploaded

BY: ALTUG MEYDANLI, 17 DAYS AGO

Document Name: IBS OPS Call of Meeting\_2021.pdf No description provided.

Download Latest Revision Submitter: Altug Meydanli Group: Interline Billing and
Settlement

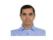

IBS OPS Ballot Results Briefing\_4Jun21.pdf uploade ...

BY: ALTUG MEYDANLI . 24 DAYS AGO

#### IBS OPS Call of Meeting\_2021.pdf uploaded

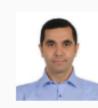

Altuq Meydanli

ACTIONS ▼

Posted 17 days ago

Document Name: IBS OPS Call of Meeting 2021.pdf

No description provided. Download Latest Revision

Submitter: Altuq Mevdanli

Group: Interline Billing and Settlement Operations Voting Items

Folder: IATA BULLETINS&BRIEFS

Date submitted: 2021-06-11 22:38:21

### On the communities home page – Discussion Posts

#### Interline Billing and Settlement Operations Voting Items \*SETTINGS

Interline Billing and Settlement Operations

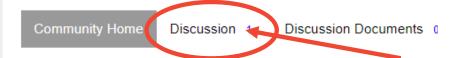

#### **Discussion Posts**

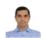

IBS OPS Call of Meeting\_2021.pdf uploaded

BY: ALTUG MEYDANLI . 17 DAYS AGO

Document Name: IBS OPS Call of Meeting\_2021.pdf No description provided. Download Latest Revision Submitter: Altug Meydanli Group: Interline Billing and Settlement

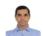

IBS OPS Call of Meeting\_2021.pdf uploaded

BY: ALTUG MEYDANLI, 17 DAYS AGO

Document Name: IBS OPS Call of Meeting\_2021.pdf No description provided.

Download Latest Revision Submitter: Altug Meydanli Group: Interline Billing and Settlement

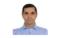

IBS OPS Ballot Results
Briefing\_4Jun21.pdf uploade ...

BY: ALTUG MEYDANLI .24 DAYS AGO

Clicking on the "Discussion" tab will open the summary page of all discussion posts

#### **Thread Subject**

IBS OPS Call of Meeting\_2021.pdf uploaded

IBS OPS Call of Meeting\_2021.pdf uploaded

IBS OPS Ballot Results Briefing 4Jun21.pdf uploaded

2021 IBS OPS and SIS General Meetings

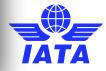

#### On the communities home page – Discussion Posts

You may respond to any discussion. Comments will be a part of a threaded conversation which all participants of the group will be able to view and comment on.

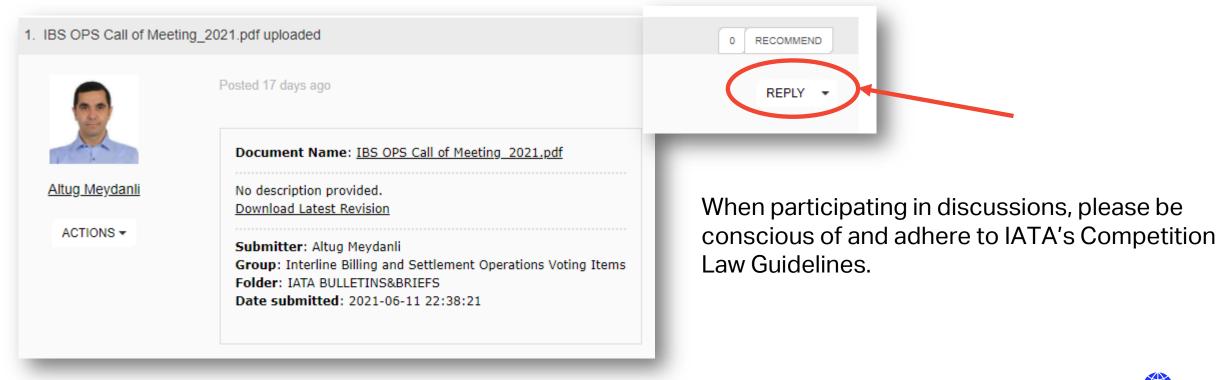

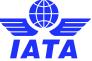

# Voting on an online ballot

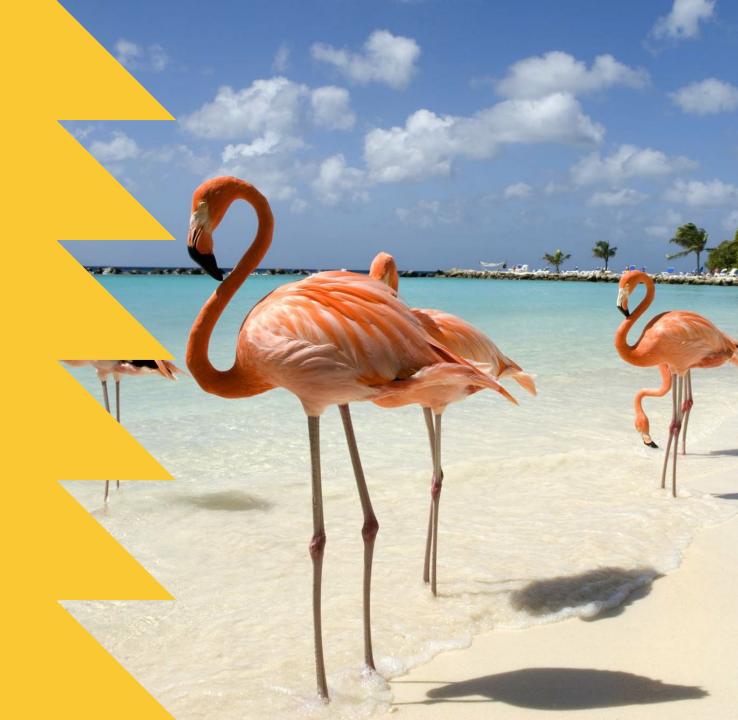

### Select "Workspace" from the groups landing page

#### **Interline Billing and Settlement Operations Voting Items**

Interline Billing and Settlement Operations

Community Home

Discussion 1

Discussion Documents 0

Events 0

Members 129

Workspace

To join this group, contact the Secretary.

Contacts

Chair & Vice-Chair: TBA

Secretary: Altuq Meydanli IATA SSW ACCOUNT

#### Charter

Revenue Accounting community has the authority to adopt new interline settlement rules and revise the rules when necessary, by voting IATA Airline and IBS OPS WG proposals, during the IBS OPS General Meetings.

Changes to the Revenue Accounting Manual can be approved by a majority vote of IATA airline representatives voting on the proposed change at a duly convened General Meeting provided that the change is not opposed by 15% or more of those airline representatives voting on the proposed change. One vote per IATA airline member is permitted. Abstentions will not be considered in assessing the result of the voting procedure. A quorum for the General Meeting shall consist of the delegates of 30 airlines. In those cases where an agenda proposal is not approved, the 2 letter designators of the carriers which respectively voted in favor, against or abstained, shall be reflected in the minutes of the meeting, on request of the proponent (Records shown are for information purposes only and no further objections from voting members will be entertained).

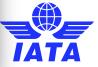

## Select "Ballots" from the Workspace tab

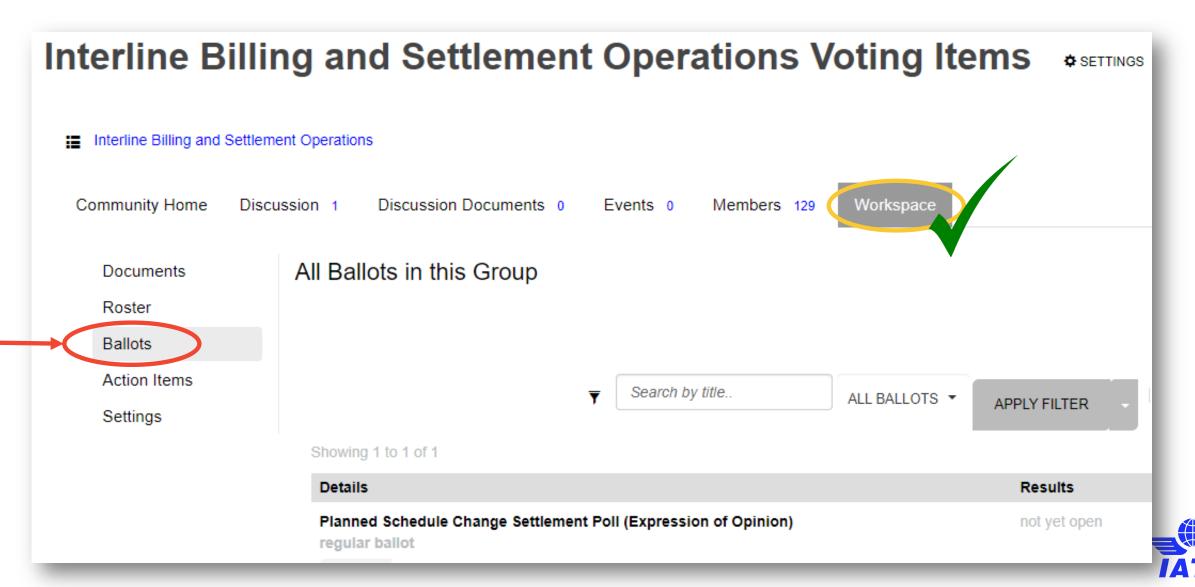

## Select "Ballots" from the Workspace tab

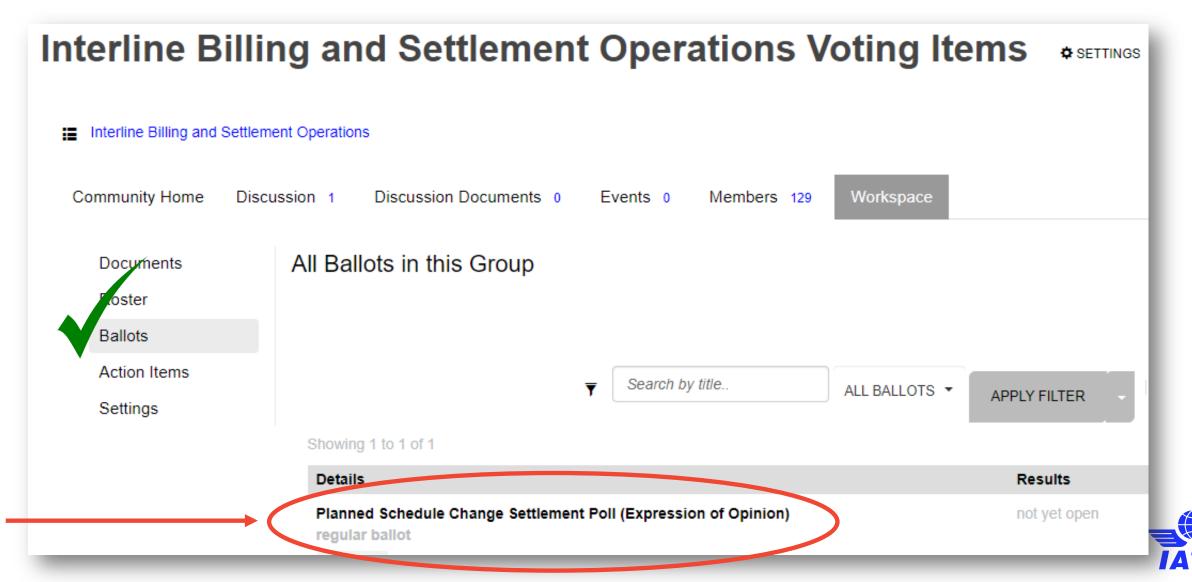

## Vote on the Open Ballots

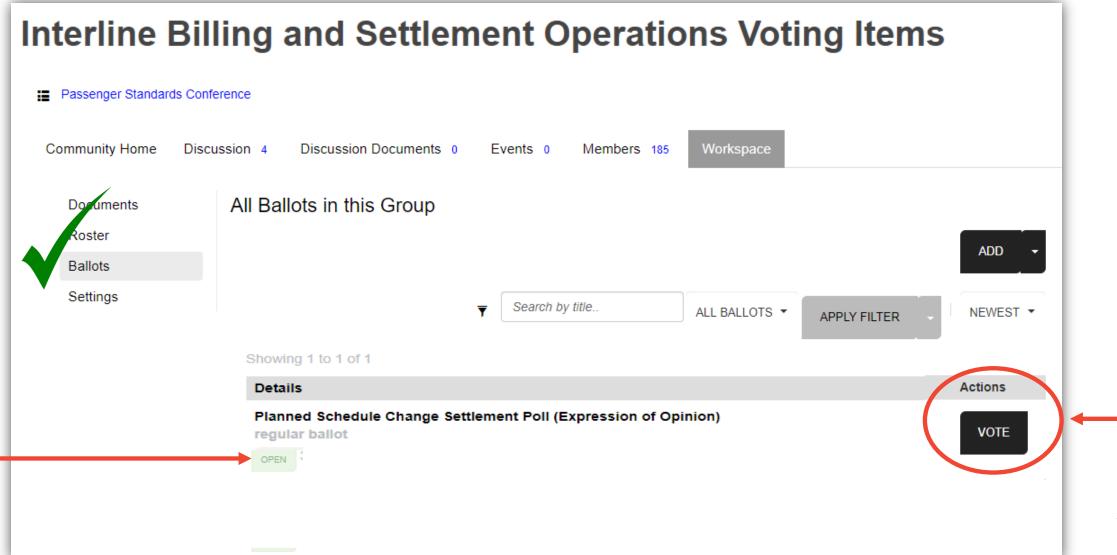

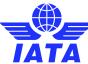

You have the option of commenting on your voting selection.

Votes may be changed up until the balloting period closes. At which point your vote is final.

By selecting the "Vote" button, you are submitting and confirming your selection.

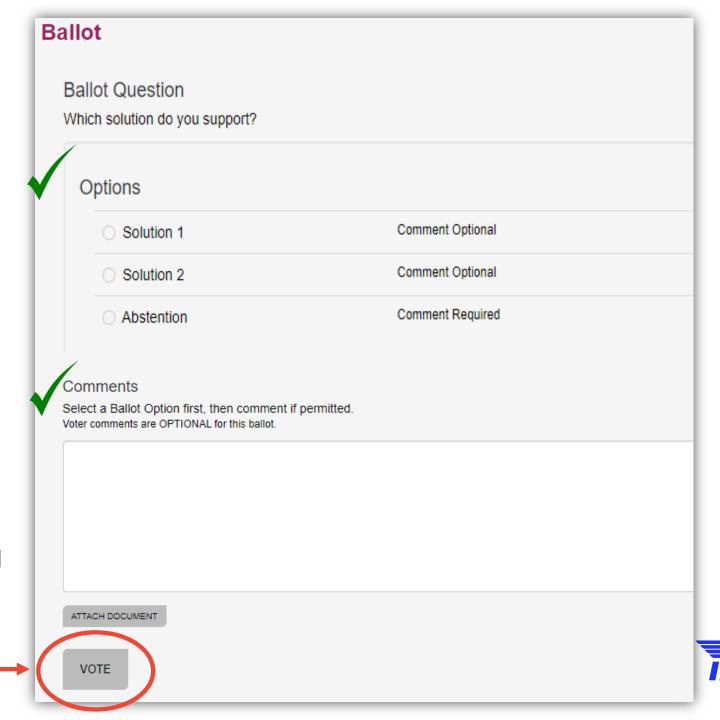

Contact standards@iata.org if you need assistance or have any questions on the platform

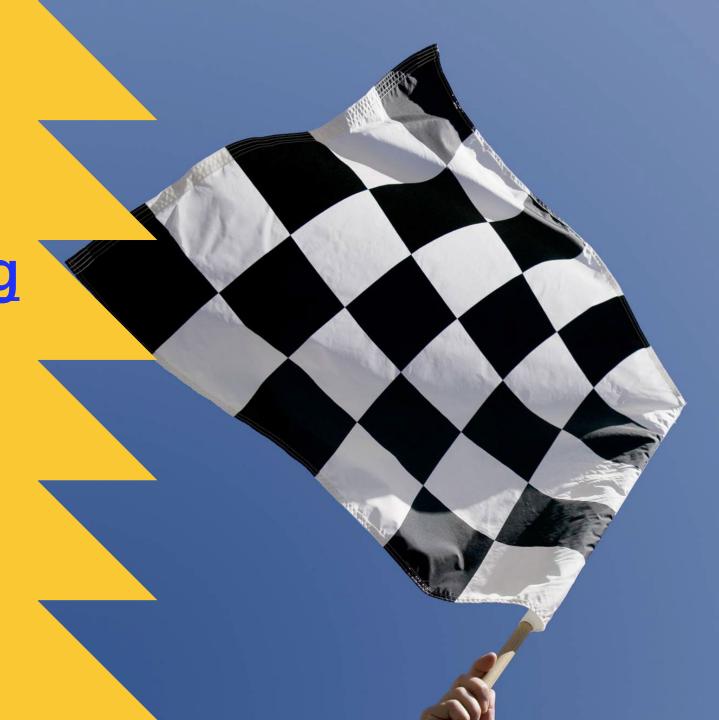